#### Grundlagenschulung Kiezlan Moabit-Ost

# Willkommen

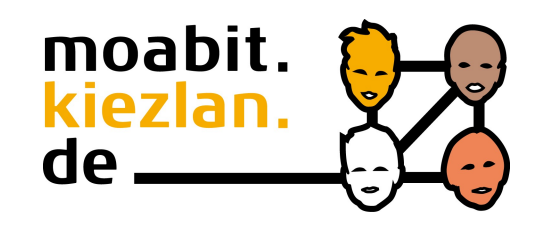

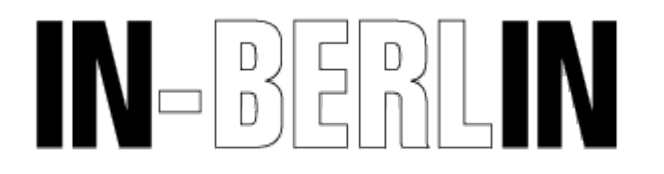

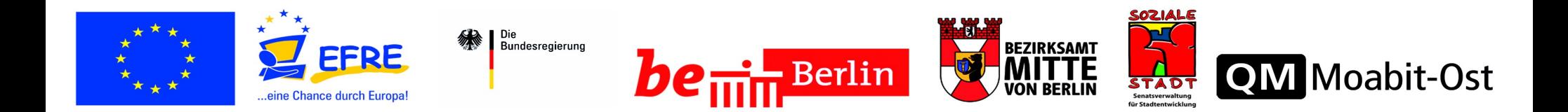

## Wer sind wir?

- IN-Berlin entstand gemeinsam mit dem Internet
- Wir sind nicht komerziell
- Internet zum Selbermachen

### Die Steinzeit

- If IBM made toasters Zeit der Löcher
- Der Computer als besserer Taschenrechner
- Akustik-Koppler, Modem und die Mailbox
- Es gab weder Ratten noch Mäuse

## Entstehung des Internet

- Es war einmal in Amerika
- 2 Supercomputer, einer beim Militär, einer bei einer Uni
- Sie sollten gemeinsam von mehreren Unis genutzt werden
- Es gab beim Militär das ARPAnet
- Es gab die Atombombe

### Datentransport zwischen Computern

- Mindestens 2 Computer
- Eine Verbindung (Medium)
- Eine Vereinbarung (Signalisierung, Koordination)
- Bei mehr Computern wird es kompliziert

## Medium

- Physikalische Größe, die man unterscheiden kann (Strom, Licht, Funk)
- Transportweg (Kabel, Funk-Reichweite, Brieftaube), eventuell mehrere Stränge
- Ggf. Zugriffsregelung

# Vereinbarung

- Wer spricht auf welchem Strang (seriell: TxD, RxD, GND)
- Wie sind die Zeichen codiert (ältestes Beispiel: Morsecode)
- Wer darf wann und wie lange sprechen
- Wie sind die Verpackungseinheiten

### Mehr als 2 Rechner

- Für wen sind die Daten
- Kollisionsvermeidung: Wer darf sprechen? Identifizierung im lokalen Medium (MAC)
- Identifizierung über alle Medien hinweg (IP-Adresse)
- Transportweg(e) entscheiden
- Netzmaske

## Warum wurde das Internet so groß

- Schwerpunkt auf Verbindungstechnik zwischen verschiedenen *Netzen*
- Gateway/Router (Grenze zum nächsten Netz, Gerät, das die Wege wählt)
- Gemeinsame Vereinbarungen verfügbar (offene Standards)
- Es gab technische Vorarbeit (ARPAnet)
- Start mit Studenten als Nutzer die beteiligen sich lebhaft.

## Welches Programm bekommt die Daten

- Wir haben also eine Vereinbarung, wie wir einen Zielcomputer erreichen/ansprechen.
- Je Programm eine eigene Vereinbarung, wie die Daten gestückelt werden (alias Protokoll)
	- Briefe verschicken (eMail)
	- "Sprechen" (chat)
	- Eine Art Zeitung (Web)
- Adressierung per Portnummer
- 192.168.48.17:4711

## Jetzt ist die Nummer unbequem

- Menschen können besser mit Worten umgehen, als mit Zahlen
- Wir wollen also Namen für unsere Computer

## Symbolische Rechnernamen

- Liste pflegen (Beispiel: /etc/hosts)
- Wurde am Anfang auch so gemacht
- Dann wuchs das Netz immer weiter.............
- Die Verwaltung der Liste verbrauchte immer mehr Leistung der Computer
- Erfindung der "Telefonauskunft" alias Domain Name System
- Domain-Name susi.sorglos.de

## Verwaltung von Namen

- Ein Name-Server (alias DNS-Server) hat die vollständige Liste
- Alle anderen fragen ihn auf Port 53, wenn sie einen Namen auflösen müssen.
- Und das Netz wuchs weiter...
- Der Server schaffte es nicht mehr, also wurde die Aufgabe weiter aufgeteilt
- Heute: Eine Hierarchie von Servern, die sich an der Namenskonvention orientieren.

## Geht das nicht automatisch?

- Ja, es heisst DHCP, ist eine Server-Software ähnlich dem DNS und antwortet einer MAC-Adresse im lokalen Netz mit
	- IP-Adresse
	- Netzmaske
	- Gateway
	- DNS-Server

## Willkommen in der Praxis Wir bauen uns ein eigenes Netz

- Netz: 217.197.88.0 (28 Bit)
- Maske 255.255.255.240
- Server: 217.197.88.2

### Internet-Tradition: Netze verbinden

- Wir haben ein eigenes Netz
- Es gibt noch weitere Netze
- Die wollen wir verbinden
- Router/Gateway: 217.197.88.1
- Nameserver: 192.109.42.41 und 192.109.42.42